## **<sup>■</sup>Met Office**

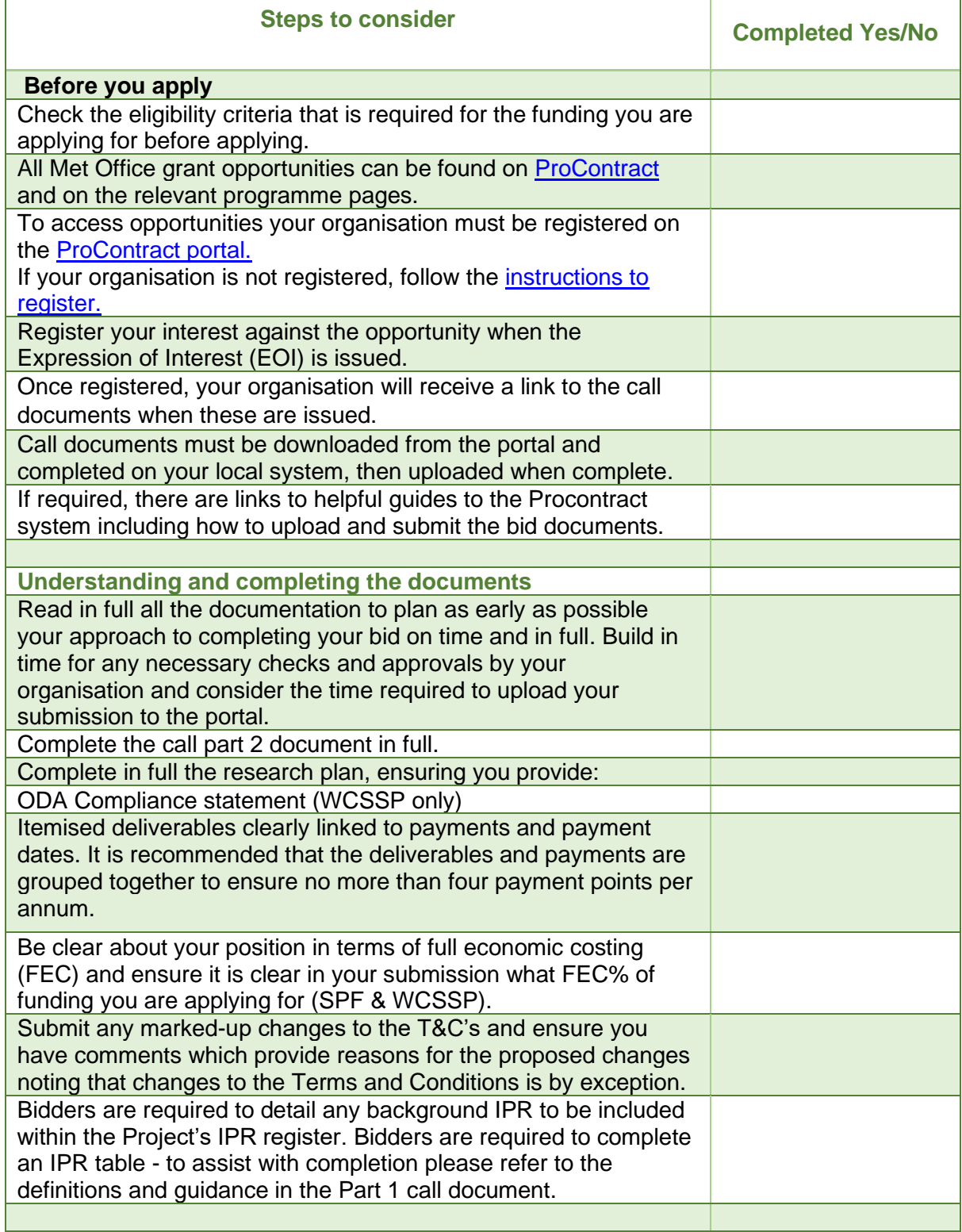